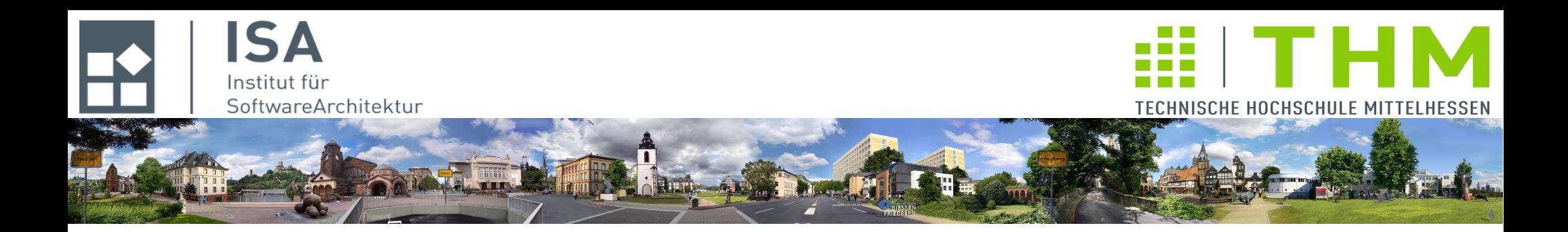

# **Nebenläufige und verteilte Programme cs2301**

**Th. Letschert TH Mittelhessen Gießen** *University of Applied Sciences*

# **Prozessnetze, Pipes, Filter, aktive Monitore**

- **Prozessnetze: statisch / dynamisch**
- **Algorithmen in Prozessnetzen**
	- **Pipes und Filter**
	- **aktive Monitore**

### Prozessnetze

### **Prozesse**

- **sind aktive Einheiten die in blockierenden Anweisungen suspendiert werden können (eigener Stack!)**
- **haben ausschließlich Zugriff auf lokale Ressourcen (Speicher, ...)**
- **können diskrete Aktionen ausführen Lokale Aktionen: interne Berechnungen Nachrichten senden Nachrichten empfangen**

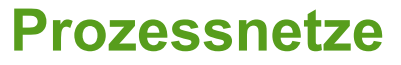

- **sind verteilte Systeme**
- **aus aktiven Knoten: Prozesse / Threads**
- **mit einer bestimmten Topologie (Prozesse von bestimmten Typ / Anzahl / Verbindungen)**
	- **statische Topologie: fixe Mengen von Prozessen mit festen Beziehungen**
	- **dynamische: variable Mengen von Prozessen mit wechselnden Beziehungen**
- **Prozesse können sich Nachrichten über ein (irgendwie geartetes) Kommunikationssystem senden (oft als Kanal modelliert)**
- **Topologie: Welcher Prozess kann welchem anderen Nachrichten senden**
- **Beispiel: Kanal-basiertes Kommunikationssystem:**

**Die Prozesse sind durch uni- oder bidirektionale Punkt-zu-Punkt Kanäle verbunden**

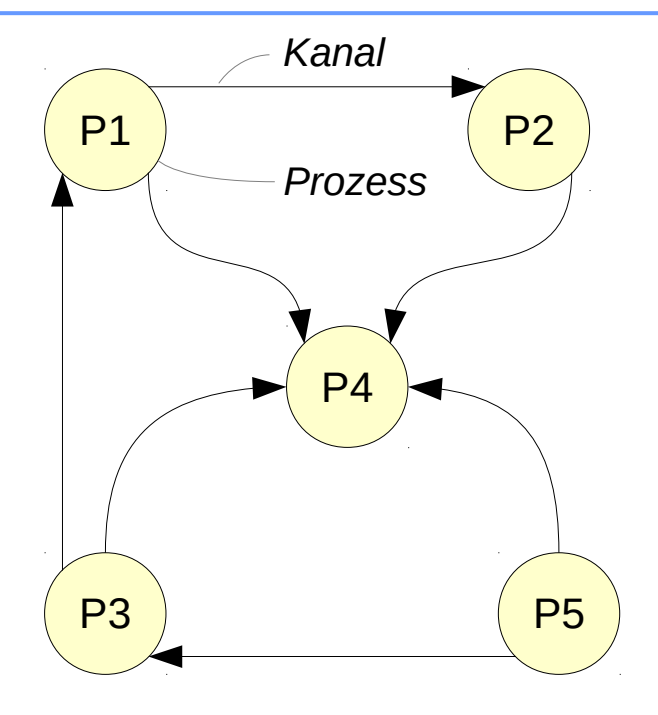

# **Prozessnetze / Beispiele:**

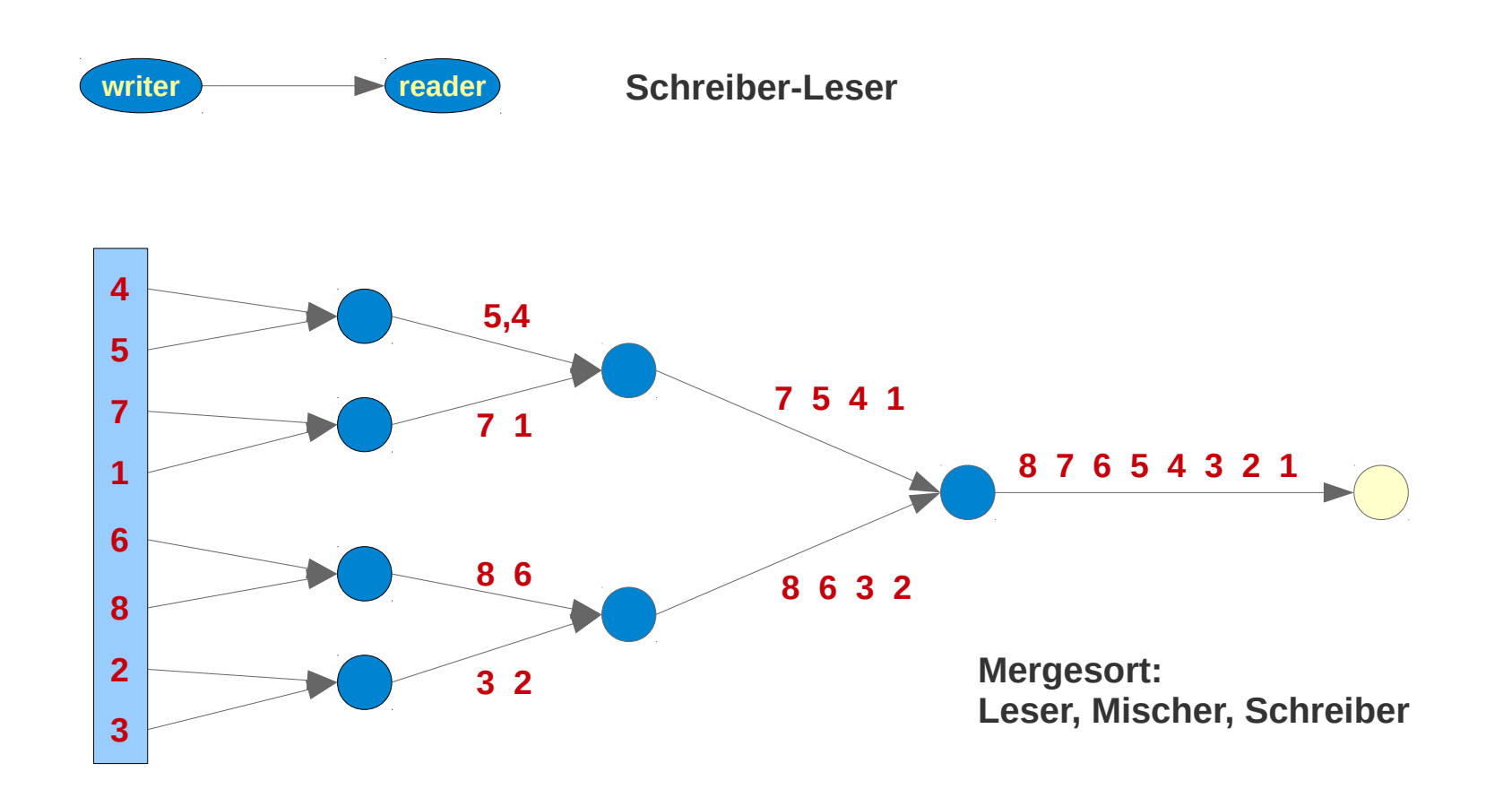

# **Kommunikation**

### **Synchron / Asynchron**

- **Synchron: Sende- und Empfangs-Operation erfolgen gekoppelt / gleichzeitig**
- **Asynchron: Sende und und Empfangsoperation erfolgen unabhängig von einander (natürlich kann der Empfänger nur etwas Gesendetes empfangen)**

### **Direkt / Indirekt**

- **Direkt: Die Prozesse senden sich Nachrichten direkt zu**
- **Indirekt: Die Prozesse kommunizieren indirekt über Kanäle / Puffer o.Ä.**

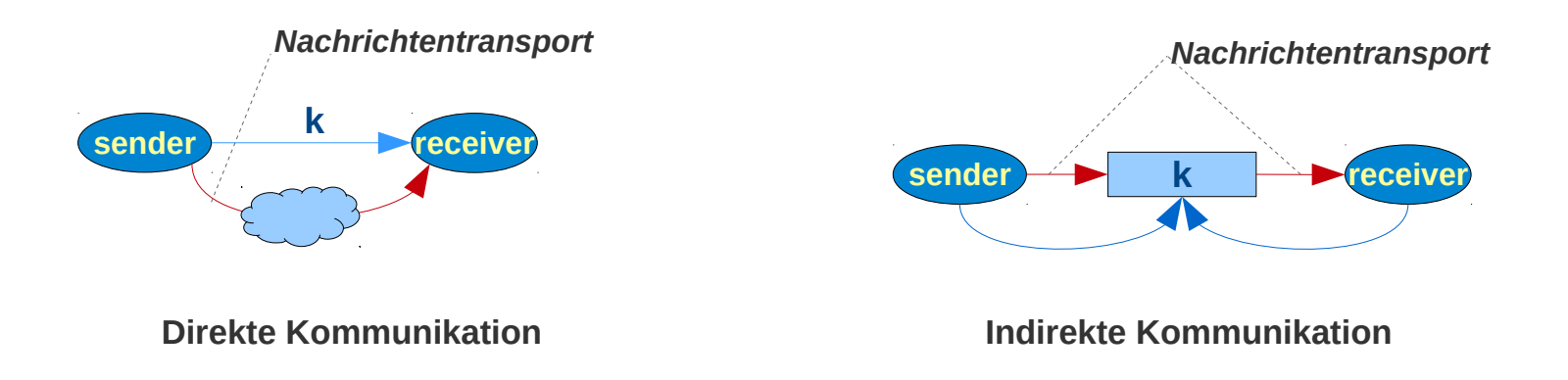

### Prozessnetze

# **Statische und dynamische Prozessnetze**

### **Statische Prozessnetze**

**Zur Laufzeit ist die Topologie des Netzes fix:**

- **Keine Erzeugung neuer Knoten (Prozesse)**
- **Keine Erzeugung neuer Kanäle / Prozessbekanntschaften**

**Statische Prozessnetze werden in drei Phasen erzeugt und ausgeführt:**

- **Definition von Prozessen (Knoten-Typen)**
- **Definition der Topologie: Knoten (Prozessinstanzen) und ihre Verbindung**
- **Ausführung der Prozesse**

### **Dynamische Prozessnetze**

**Die Topologie des Netzes ist während der Laufzeit nicht fix:**

- **Neue Knoten können erzeugt werden**
- **Kanäle / Prozessbekanntschaften können erzeugt und modifiziert werden**

**Die Ausführung dynamischer Prozessnetze kann nicht in Phasen unterteilt werden** 

### **Dynamische Prozessnetze**

**Die Topologie des Netzes kann zur Laufzeit konstruiert / verändert werden Beispiel:** 

Mergesort mit einem "selbst-entfaltenden" Prozess-Netz - 1

```
object MergeSortDynamic_Main extends App {
  val lst = List(1, 3, 1, 9, 2, 8, 3, 7, 8, 7, 6, 5, 4, 3, 2, 1)
  val merger = new MergeNode(Printer.in, lst)
  Printer.start()
  new Thread(merger).start()
}
```
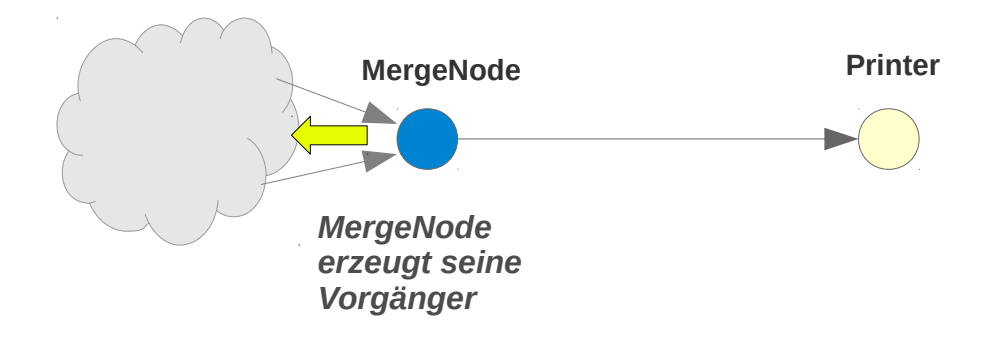

**Dynamische Prozessnetze Mergesort mit einem "selbst-entfaltenden" Prozess-Netz – 2** 

```
object Printer extends Thread {
 val in = new Channel [Int]
 override def run(): Unit = \{ var dataAvailable = true
     while (dataAvailable) {
       val v = try \{ in. receive \} catch \{ case e: NoSuchElementException \Rightarrow dataAvailable = false; -1 \} if (dataAvailable) {
          println("\t Printer received " +v)
        }
     }
     println("Printer finished")
   }
}
```
### **Dynamische Prozessnetze Mergesort mit einem "selbst-entfaltenden" Prozess-Netz – 3**

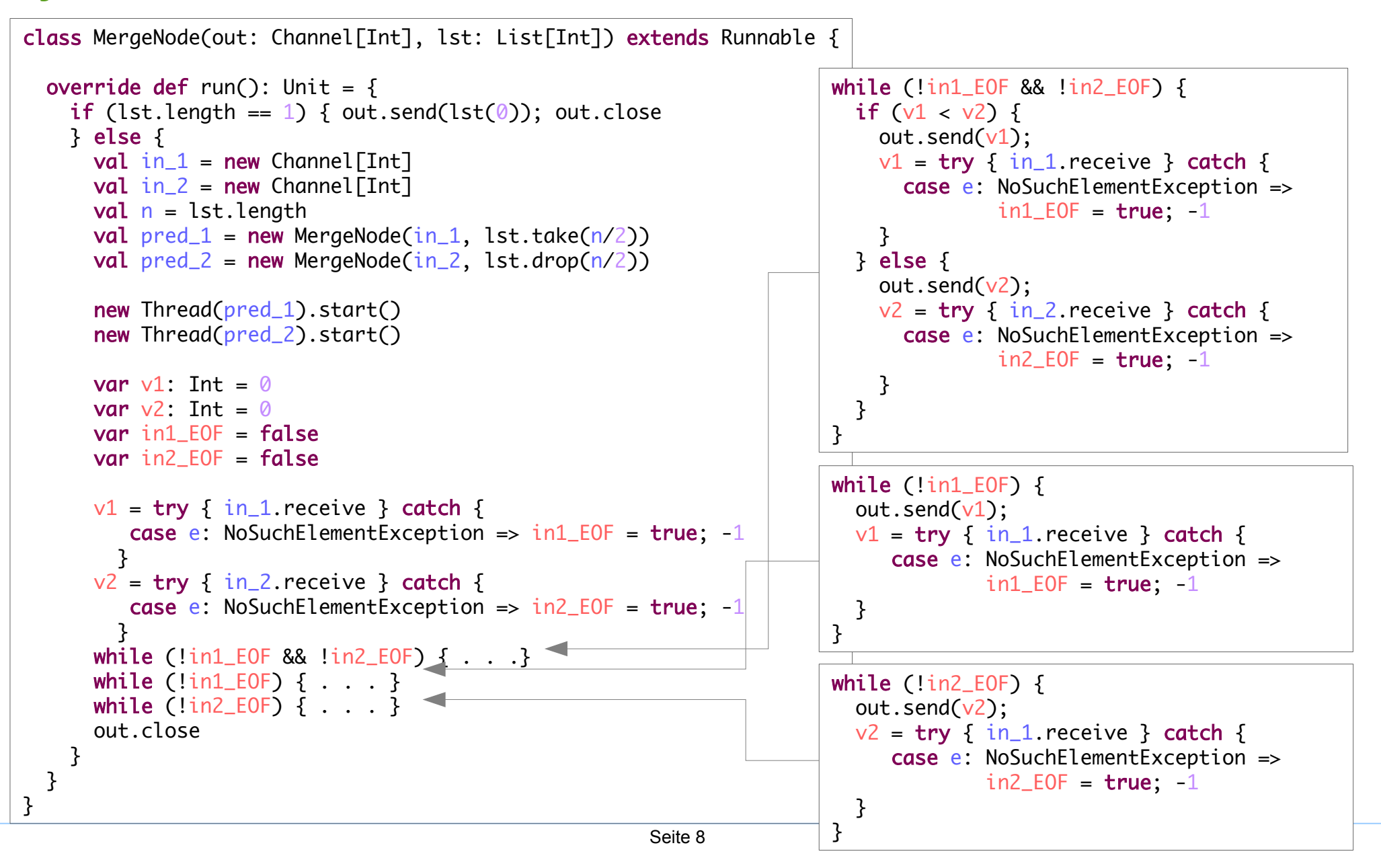

# **Dynamische Prozessnetze**

#### Mergesort mit einem "selbst-entfaltenden" Prozess-Netz - 4

```
import java.util.concurrent.ArrayBlockingQueue
import scala.collection.JavaConversions._
class Channel [T] {
  private val queueSize = 5private val q = new ArrayBlockingQueue[Option[T]](1) @volatile private var closed = false
  def send(x: T): Unit = q. synchronized {
     if (closed) throw new IllegalStateException
     q.put(Some(x))
   }
  def close: Unit = q. synchronized {
    closed = true q.put(None)
   }
  def isClosed: Boolean = closed
  def receive: T = \{ q.take match {
        case Some(x) \Rightarrow xcase None => \{ closed = true; throw new NoSuchElementException \} }
   }
}
                                                             Kommunikationskanäle verbinden Prozesse
                                                             Bei der Erzeugung der Topologie (des Netzes)
                                                             werden sie mit Prozessinstanzen verknüpft. 
                                             class MergeNode(out: Channel[Int], lst: List[Int]) extends Runnable {
                                              ...
                                                  val in 1 = new Channel [Int]
                                                  val in_2 = new Channel [Int]
                                                    ...
                                             }
```
# **Statische Prozessnetze**

#### **Beispiel Mergesort**

}

```
object MergeSortStatic_Main extends App {
  val c1 = new Channel [Int]
 val c2 = new Channel [Int]
 val c12 = new Channel [Int]
 val c12m = new Channel[Int]object producer1 extends Producer(3) \{val out = c1 }
   object producer2 extends Producer(1) {
    val out = c<sup>2</sup> }
   object merger extends Merger {
    val in 1 = c1val in 2 = c2val out = c12m }
   object printer extends Printer {
    val in = c12m } 
   printer.start()
   merger.start()
   producer1.start()
   producer2.start()
```
*Hier wird das Prozessnetz aufgebaut:*

- *Knoten werden als Objekte definiert (Objekt ~ Modul)*
- *Die offenen Verbindungsstellen, die Kanäle (abstrakte Werte) werden mit konkreten Werten belegt.*

#### **Prozesse als** *Module*

**Knoten (Prozesse) enthalten Kanäle als abstrakte Objekt-Variablen (***abstract fields***)**

**Im Kontext eines Netzes sind die Kanäle bekannt, mit denen sie belegt werden.**

**Werden Knoten zu Objekten instantiiert, dann werden die Kanäle konkrete Werte zugewiesen.**

**Statische Prozessnetze** Beispiel Mergesort / Knoten mit "offenen Verbindungsstellen"

```
Noch unverbundene Kanäle als abstrakte Objektvariablen
abstract class Printer extends Thread {
  val in: Channel [Int]
  override def run(): Unit = {
     var dataAvailable = true
     while (dataAvailable) {
       val v = try \{ in.receive \} catch \{ case e: NoSuchElementException \Rightarrow dataAvailable = false; -1 \} if (dataAvailable) {
         println("\nt Printer received "
        }
     }
     println("Printer finished")
   }
}
abstract class Producer(v: Int) extends Thread {
  val out: Channel [Int]
  override def run(): Unit = {
     println(s"producer sends $v")
     out.send(v)
     out.close
   }
}
```
### **Statische Prozessnetze** Beispiel Mergesort / Knoten mit "offenen Verbindungsstellen"

```
Noch unverbundene Kanäle als abstrakte Objektvariablen
abstract class Merger extends Thread {
  val out: Channel [Int]
  val in 1: Channel [Int]
  val in_2: Channel[Int]
  override def run(): Unit = \{var v1: Int = 0
    var v^2: Tht = \emptysetvar in1 EOF = false
    var in2 EOF = false
    v1 = try \{ in_1, receive \} catch \{ case \ e: NoSuchElementException \ = \ in_1\_EOF = true; -1 \}v^2 = try { in_2.receive } catch { case e: NoSuchElementException => in2_EOF = true; -1 }
     while (!in1_EOF && !in2_EOF) {
      if (v1 < v2) {
         out.send(v1);
        v1 = try { in_1, receive } catch { }case e: NoSuchElementException => in1 EOF = true; -1
         }
       } else {
         out.send(v2);
        v^2 = try { in_2. receive } catch {
          case e: NoSuchElementException => in2_E = true; -1
         }
       }
     }
    while (\text{lin1\_EOF}) {
       out.send(v1);
      v1 = try \{ in_1.receive \} catch { case e: NoSuchElementException => in1_EOF = true; -1 }
     }
     while (!in2_EOF) {
       out.send(v2);
      v^2 = try { in_2. receive } catch {
        case e: NoSuchElementException => in2_E = true; -1 }
      } 
     out.close
   }
}
```
# **Datenfluss /** *Dataflow Programming*

### **Datenfluss**

- **Architekturstil: Das System wird als eine Kombination von Datentransformatoren angesehen.**
- **Die Komponenten (Datentransformatoren) interagieren ausschließlich über den Austausch von Daten**
- **Varianten**
	- **sequentielle Batch-Systeme**

**Eine Komponente beginnt ihre Arbeit, wenn die vorhergehenden ihre abgeschlossen haben**

#### **Pipes und Filter**

**Die Komponenten arbeiten inkrementell: Daten werden nach Verfügbarkeit an die nachfolgenden Komponenten weiter geleitet** 

**Prozess-Kontrolle / Spreadsheet-Systeme**

**Die Komponenten repräsentieren Daten sie werden von werden von einem Prozess überwacht, der nach jeder Änderung einer Komponente alle abhängigen Komponenten neu berechnet**

# Pipes und Filter

# **Datenfluss /** *Dataflow Programming*

### **Strukturen von Datenfluss-Systemen**

- **Linear (Pipeline)**
- **in Stufen (keine Zykel)**
- **Beschränkte Zykel**
- **Beliebig**

### **Visuelle Programmierung**

– **Datenflusssysteme eignen sich gut zur visuellen Programmierung**

### **Funktionale Programmierung**

- **lineare, gestufte und beschränkt zyklischen Datenflusssysteme sind / entsprechen funktionalen Programmen**
- **Beschränkte Zykel können dabei mit Rekursion ausgedrückt werden**

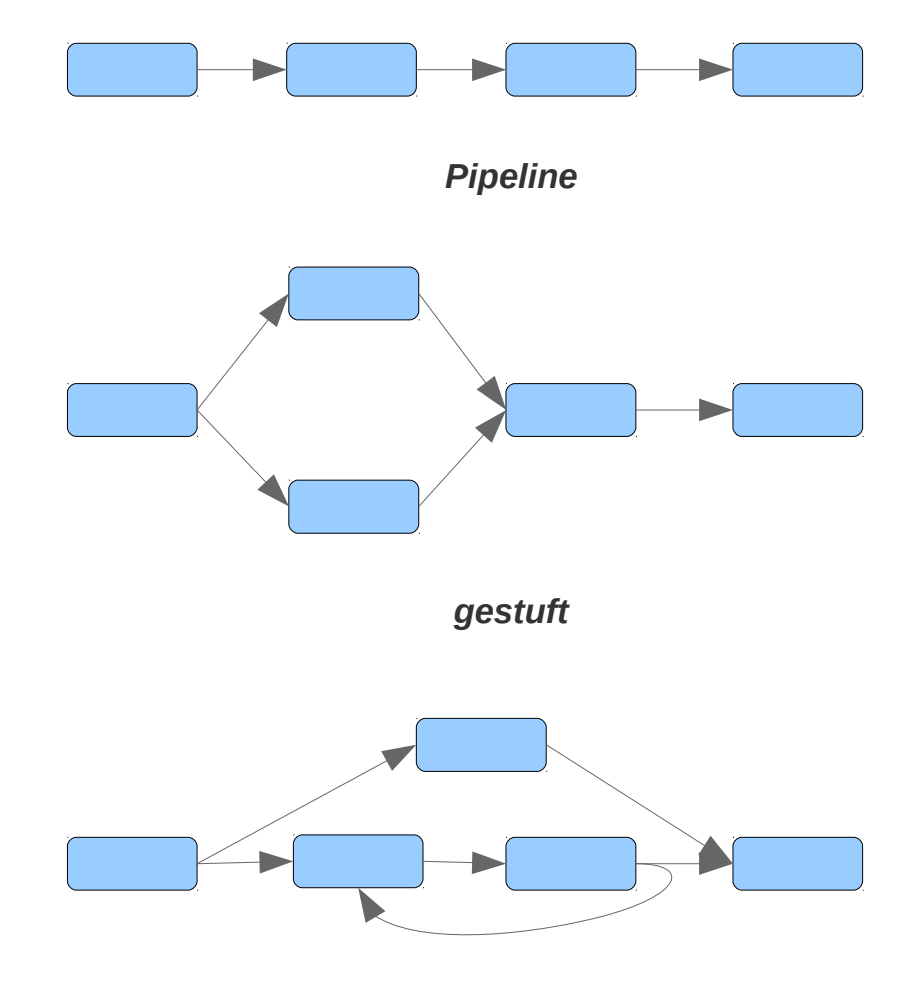

*beschränkte Zykel*

# **Pipes und Filter: Variante des Datenfluss-Stils / -Musters**

### **Filter**

**Verarbeitungseinheiten**

**Transformieren die Daten ihrer Eingabeströme**

**Geben sie auf ihren Ausgabeströmen wieder aus**

**Varianten**

**aktive Filter**

**Filter ist aktiver Prozess / Thread: holt die Daten aus den Pipes und schreibt sie in Pipes** 

 **passive / reaktive Filter (betrachten wir später etwas genauer) Push-Filter: wird von seinem Vorgänger getrieben pull-Filter: wird von seinem Nachfolger getrieben**

### **Pipe**

**Transportiert Daten**

**ist (in der Regel) passiv**

**synchronisiert die aktiven Komponenten (Filter, Quellen, Senken)**

**Kann puffern:** 

- **Puffer-Kapazität 0 : Synchrones Netz**
- **Puffer-Kapazität >0 oder unendlich: Asynchrones Netz**

### **Quellen / Senken**

**Spezielle Verarbeitungseinheiten ohne Eingabe- oder Ausgabe-Ströme**

# **Mergesort als Pipes und Filter**

**Mergesort**

**ist ein gestuftes Datenfluss-System in der Pipes-und-Filter-Variante**

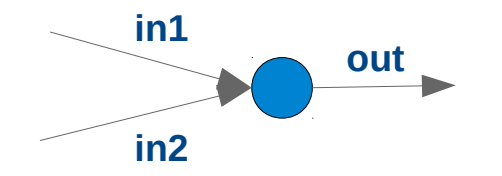

### **Monitor (Hoare, Brinch-Hansen, 1975)**

*Ein Monitor ist ein Modul / Objekt, in dem die von Prozessen gemeinsam genutzten Daten und ihre Zugriffsprozeduren (oder Methoden) zu einer Einheit zusammengeführt sind.*

### **Monitor = Definition als Klasse mit Synchronisation**

*Kapselt Daten mit ihren synchronisierten Zugriffsmethoden*

- **Synchronisation:**
	- **Gegenseitiger Ausschluss**

**Garantiert exklusiven Zugriff (Vermeide** *race conditions)* **Java: synchronized / Lock**

– **Bedingungssynchronisation Garantiert Zugriff unter den notwendigen Bedingungen (***conditional synchronisation***) Java: wait/notify, Condition**

### **Monitore sind passive Konstrukte**

**Monitor basiert auf gemeinsamen Speicher Aktive Einheiten (Prozesse) greifen auf passive Ressourcen zu, die ihre Zugriffe synchronisieren**

### **Monitor Beispiel Puffer**

**3 Zustände: leer / nicht voll, nicht leer / voll Lesen: nur wenn nicht leer Schreiben: nur wenn nicht voll**

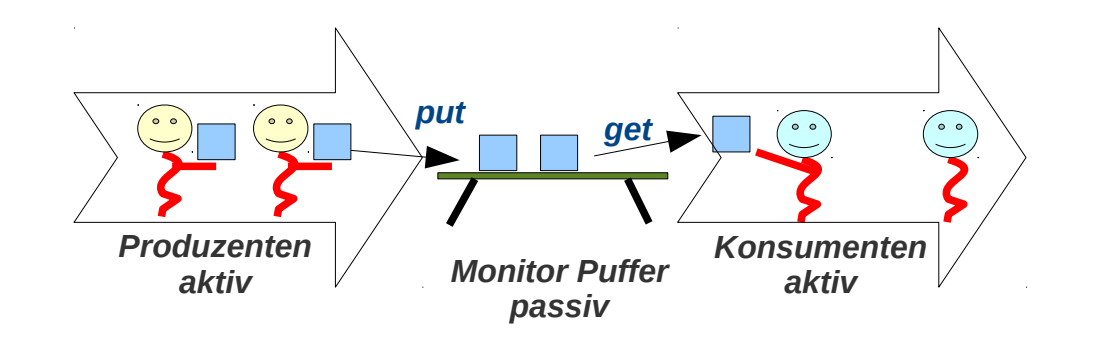

#### **Zustand**

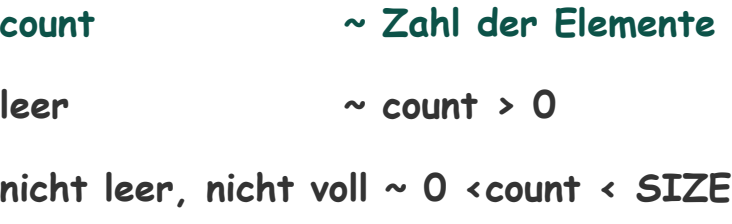

**voll ~ count = SIZE**

#### **Vorbedingungen**

- **put : nur wenn nicht voll => erwarte nicht voll**
- **get: nur wenn nicht leer** 
	- **=> erwarte nicht leer**

**put :** *erwarte nicht voll* **while (!(count < SIZE)) wait(); get:** *erwarte nicht leer* while  $(! (count > 0))$ **wait();**

**+**

**put : Benachrichtigen bei Modifikation von nicht leer count++; notifyAll(); get: Benachrichtigen bei Modifikation von nicht voll count--; notifyAll();**

```
Monitor Beispiel Puffer
  Puffer mit einem Ablageplatz
  Lesen: nur wenn nicht leer
  Schreiben: nur wenn nicht voll
      In diesem Beispiel wird nur eine
      Bedingungsvariable verwendet.
   object ProducerConsumer_Main extends App {
     val buffer = new Buffer
      val producers = Array.tabulate(5)i \Rightarrow new Thread(new Producer(i, buffer))
       }
      val consumers = Array.fit1(5) new Thread(new Consumer(buffer))
       }
       producers.foreach(_.start)
       consumers.foreach(_.start)
       producers.foreach(_.join)
       println("producers finished")
       Thread.sleep(100)
       System.exit(0)
   }
                                                                             class Buffer {
                                                                                 var item : Int = -999 var empty : Boolean = true
                                                                                 def put(x: Int) = synchronized {
                                                                                      while (!empty) { wait }
                                                                                      empty = false
                                                                                     i tem = x notifyAll()
                                                                                    }
                                                                                 def get(): Int = synchronized {
                                                                                      while (empty) { wait }
                                                                                      empty=true
                                                                                      notifyAll()
                                                                                      item
                                                                                  }
                                                                             }
                                                     class Consumer(buffer : Buffer) extends Runnable {
                                                        override def run() {
                                                            while (true) {
                                                              val item = buffer.get
                                                              println(s"consume $item")
                                                            }
                                                          }
                                                        }
                                                     class Producer(id: Int, buffer : Buffer) extends Runnable {
                                                       val items = List(1, 2, 3, 4, 5); override def run() {
                                                             items.foreach( item => { 
                                                         buffer.put(10^*id + item)Thread.sleep(500) } )
                                                       }
                                                     }
```
### **Vom Monitor zum Server: Puffer als aktiver Monitor**

### **aktiver Puffer : Server**

– **als Nachrichten-verarbeitender aktiver Prozess: Server**

### **Produzenten und Konsumenten: Clients**

- **Wollen / können keinen gemeinsamen Speicher nutzen, oder**
- **Nutzen als Clients den aktiven Puffer als Server**

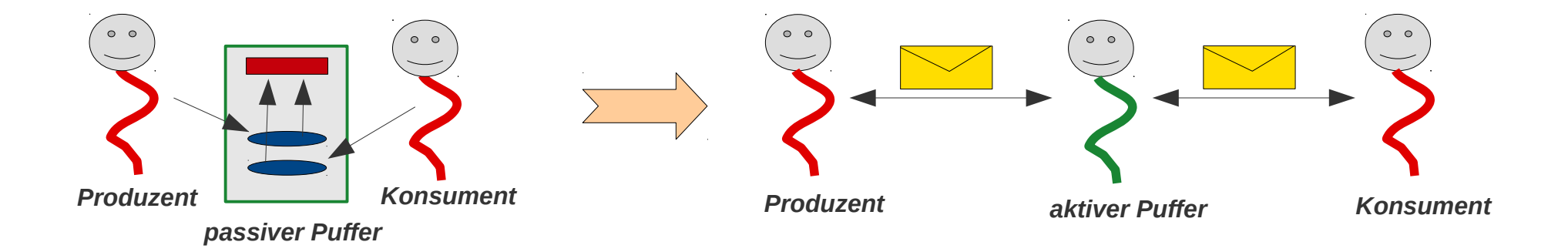

*passive Ressource, aktive Nutzer: Monitor-Programm*

*aktive Ressource, aktive Nutzer: Client-Server-Programm*

### **Vom Monitor zum Server: Puffer als aktiver Monitor**

### **Gemeinsamer Zustand ist nicht möglich**

**Die Prozesse können nicht auf eine gemeinsame Ressource zugreifen.**

**Die gemeinsame Ressource muss darum einen Server umgewandelt werden**

- **mit eigenem Kntrollfluss**
- **der die Aufträge als Nachrichten entgegen nimmt und bearbeitet.**

### **Aktiver statt passiver Monitor: Kommunikation statt Synchronisation**

**Prozesse ohne gemeinsamen Zustand haben nur** 

- **Synchronisationsanweisungen sind nicht mehr notwendig, da es keine gemeinsamen Ressourcen gibt: Gegenseitiger Ausschluss ist kein Thema mehr**
- **Die korrekte Reihenfolge der Verarbeitung muss aber weiterhin gewährleistet sein: Bedingungssynchronisation ist weiterhin ein Thema**

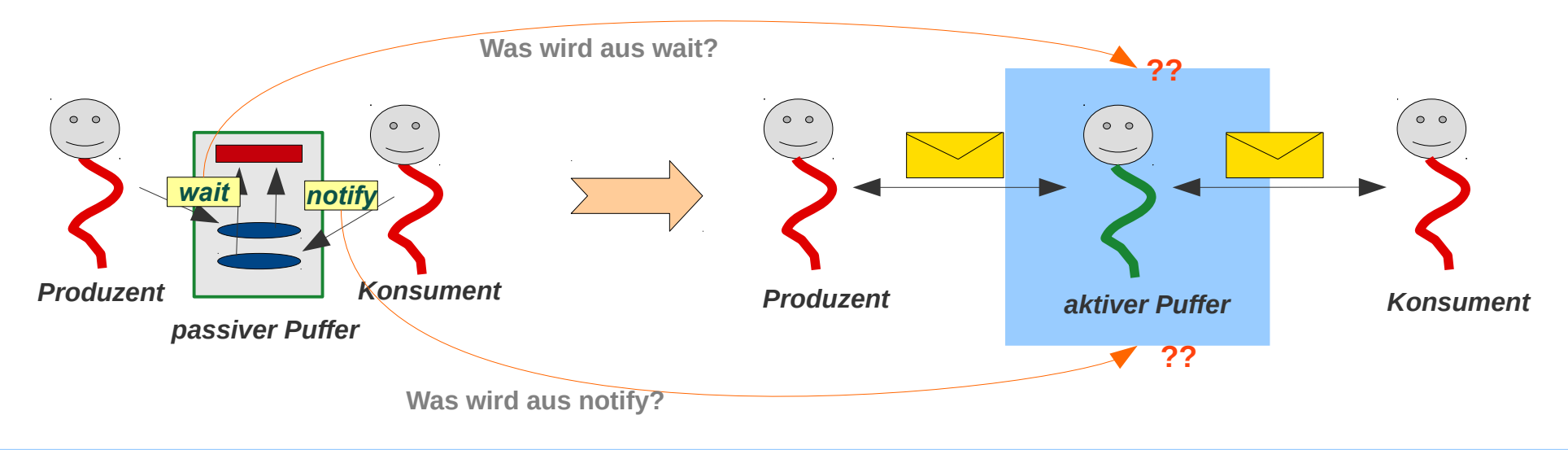

### **Vom Monitor zum Server: Puffer als aktiver Monitor**

```
Strategie der Umwandlung passiv => aktiv:
```
- *synchronisierter Aufruf* **=> Nachrichtenart, Empfang, Senden einer Antwort**
- *wait* **=> Server Speichert Auftrag bis er ausführbar ist**
- *notify* **=> Verarbeitung des gespeicherten Auftrags, Client-Benachrichtigung**

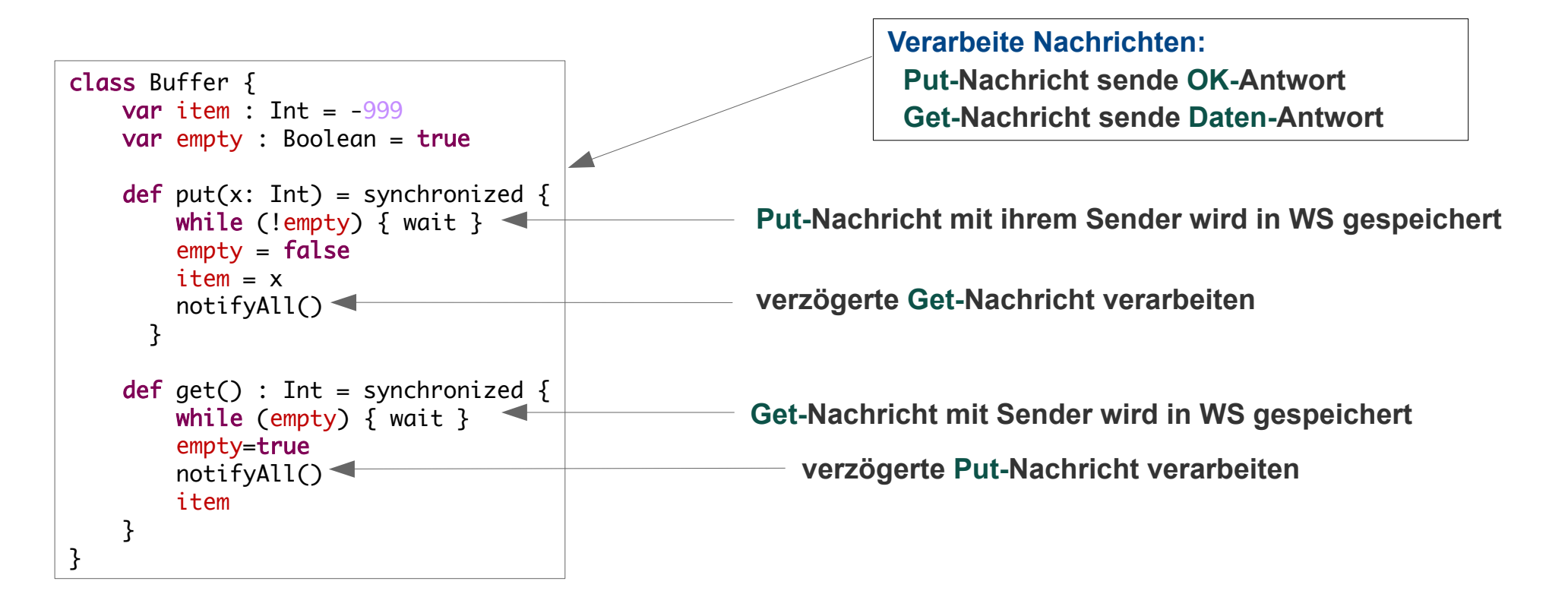

### **Vom Monitor zum Server: Puffer als aktiver Monitor**

```
process BufferServer {
  channel in [0..n-1]; channel out [0..n-1] Queue[Int,Int]pendingPuts; Queue[Int] pendingGets;
   Token place; boolean empty = true;
   do for i = 0 to n-1 do
     in[i].receive(msg) ->
     case msg {
     Put(item) \Rightarrowif (!empty) { 
               pendingPuts.enqueue(msg, sender)
          } else {
               place = msg.item;send OK to sender;
                empty = false;
               processPendingGet();
          }
     Get() =>
          if (empty) { 
               pendingGets.enqueue(sender)
          } else {
               send Data(place) to sender;
                empty = true;
               processPendingPut();
          }
     }
   }
```

```
 proc processPendingGet() {
     if (! pendingGets.empty) {
       sender = pendingGets.remove()
        out[sender].send(place)
        empty = true;
        processPendingPut();
     }
   }
  proc processPendingPut() {
     if (! pendingPuts.empty) {
       (v, \text{ sender}) = \text{pendingGets}. remove()
        out[sender].send(OK)
        place = v
        empty = false;
        processPendingGet();
     }
   }
}
```
#### *aktiver Puffer, Pseudocode*

### **Beispiel: Implementierung Puffer als aktiver Monitor**

```
abstract class BufferServer extends Thread {
  val in: ArrayBlockingQueue[Msg]
 val out: Map[Int, ArrayBlockinaOueue[Msa]]
 var place: Int = -99 var empty: Boolean = true
  var pendingPuts: Queue[(Int,Int)] = Queue() 
  var pendingGets: Queue[Int] = Queue() 
 def processPendingGets(): Unit = \{ if (!pendingGets.isEmpty ) {
      val sender: Int = pendingGets.dequeue() out(sender).put(ValMsg(place))
      empty = true;
       processPendingPuts();
     }
   }
 def processPendingPuts(): \hat{U}nit = {
     if (!pendingPuts.isEmpty) {
      val (sender, v) = pendingPuts.dequeue()
       out(sender).put(OkMsg)
      place = v empty = false;
       processPendingGets();
    }
   }
}
                                                            override def run(): Unit = {
                                                               while (true) {
                                                                 val msq = in.take msg match {
                                                                     case (GetMsg(requester)) => 
                                                                       if(!empty) {
                                                                         out(requester).put(ValMsg(place))
                                                                        empty = true processPendingPuts()
                                                                       } else {
                                                                         pendingGets.enqueue(requester)
                                                           }
                                                                     case PutMsg(requester, v) => 
                                                                       if(empty) { 
                                                                        place = v out(requester).put(OkMsg)
                                                                         empty = false
                                                                         processPendingGets()
                                                                       } else {
                                                                         pendingPuts.enqueue((requester,v))
                                                           }
                                                           }
                                                                 } 
                                                           }
```
# **Ressourcen-Allokation** *(Resource Allocation)*

### **Allokations-Monitor**

**verwaltet eine Kollektion von Ressourcen beliebiger Art**

**Nutzer fordern eine Ressource an, warten bis ihnen eine zugeteilt wird, nutzen sie, geben sie zurück.**

```
monitor Allocator {
   var avail = … // nr available units
  var units = /( units
   cond free // Condition variable
   def acquire(): Unit {
     if avail = 0 \rightarrow free.waitavail > 0 \rightarrow avail = avail-1fi
     return removeOne(units)
   }
   def release(u: Unit) {
     units.insert(u)
     avail = avail+1free.signal
   }
}
```
*passiver Allocator, Pseudocode,*

# **Ressourcen-Allokation** *(Resource Allocation)*

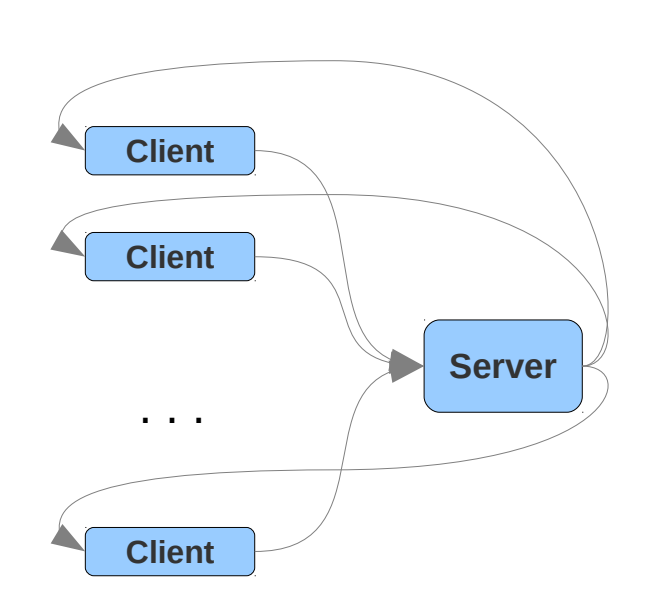

*aktiver Allocator, Pseudocode, kontrollorientierte Notation mit unidirektionalen Kanälen und Ports. Notation mit "Elipse" (Auslassungspünktchen)*

```
Allokations-Server portIn request [0..n-1] // attach n request-channels
                                     potOut reply[0..n-1] // attach n reply channels
                                     process Allocator {
                                        var avail = … // nr available units
                                       var units = M / units
                                        var pending : Queue<Msg>;
                                        do
                                         request[0].receive(AcquireMsg) ~>
                                               if avail > 0 \approxavail = avail-1reply[0].send(removeOne(units))
                                                  avail = 0 \simpending.add(0)
                                          request[0].receive(ReleaseMsg(u: Unit)) ~>
                                              if pending.size = 0 \rightarrowavail = avail+1units.insert(u)
                                                 pending.size > 0 \simreply[pending.remove()].send(u)
                                          request[1].receive(AcquireMsg) ~>
                                              if avail > 0 \simavail = avail-1reply[0].send(removeOne(units))
                                                  avail = 0 \simpending.add(1)
                                          . . .
                                        od
                                     }
```
# **Ressourcen-Allokation** *(Resource Allocation)*

**Allokations-Server mit syntaktischer Schleife**

```
channelIn request[0..n-1] // attach n request-channels
channelOut reply[0..n-1] // attach n reply channels
process Allocator {
   var avail = … // nr available units
  var units = /( units
   var pending : Queue<Msg>;
   do for i = 0 to n-1 do
     request[i].receive(AcquireMsg) ~>
           if avail > 0 \simavail = avail-1reply[i].send(removeOne(units))
              avail = 0 \simpending.add(i)
     request[i].receive(ReleaseMsg(u: Unit)) ~>
           if pending.size = 0 \rightarrow \rightarrowavail = avail+1units.insert(u)
              pending.size > 0 \simreply[pending.remove()].send(u)
   od od
}
```
*aktiver Allocator, Pseudocode, kontrollorientierte Notation mit unidirektionalen Kanälen und Ports. Notation mit syntaktischer for-Schleife*

# **Leser-Schreiber**

### **Leser-Schreiber Shared-Memory- / Monitor- Synchronisation**

**Eine Ressource wird mit teilweise nicht exklusiven gegenseitigem Ausschluss genutzt.**

- **Leser dürfen gleichzeitig nutzen**
- **Schreiben müssen exklusiven Zutritt bekommen.**

**Dies wird im** *shared memory* **Fall mit einer Zugangs-Kontrolle und einem Zugriffsprotokoll geregelt:**

- **startRead / StartWrite : blockierende Monitor-Aufrufe**
- **read / write: unsynchronisierte eventuell überlappende Methoden der Ressource**
- **stopRead / StopWrite: Monitor-Aufrufe mit notify**

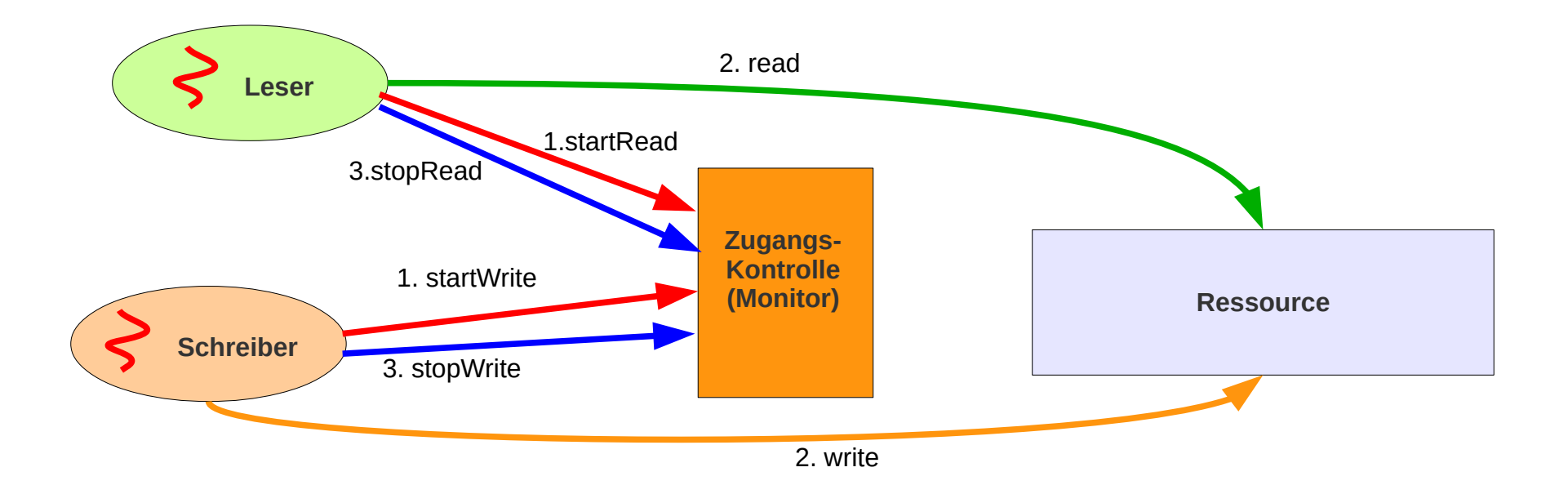

### **Leser-Schreiber**

### **Leser-Schreiber mit aktiver Zugangskontrolle**

**Die kritischen Aktionen sind die zum Teil erlaubten gleichzeitigen Zugriffe auf die Ressource.** 

**Deren Kontrolle soll von einer aktiven Komponente übernommen werden.**

**Die gleichzeitige Nutzung kann durch** 

– **durch die Threads der Kunden (passive Ressource) ausgeführt werden**

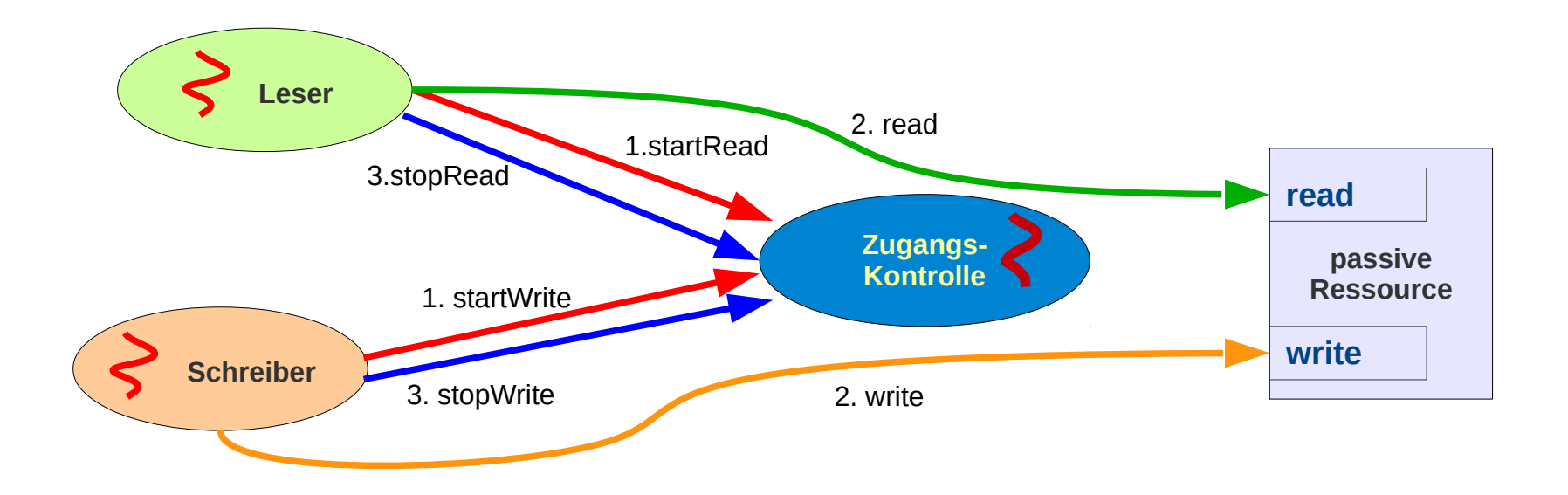

*Szenario 1 : aktive Kunden, passive Ressource, aktive Zugangs-Kontrolle. Interaktionen nur durch Nachrichten und Methodenaufrufe.*

### **Leser-Schreiber**

### **Leser-Schreiber mit aktiver Zugangskontrolle**

**Die kritischen Aktionen sind die zum Teil erlaubten gleichzeitigen Zugriffe auf die Ressource.** 

**Deren Kontrolle soll von einer aktiven oder reaktiven Komponente übernommen werden.**

**Die gleichzeitige Nutzung kann durch** 

– **Threads der Ressource (aktive Ressource) ausgeführt werden Beispielsweise mit Threads der Ressource in einem Executor**

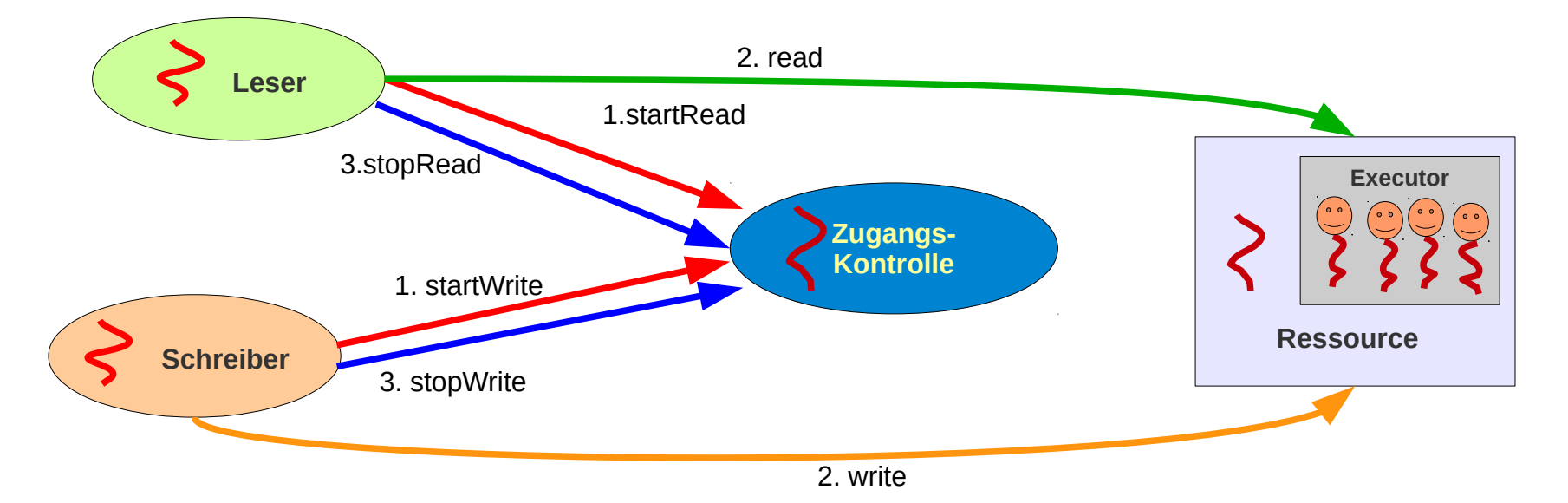

*Szenario 2: aktive Kunden, aktive Zugangskontrolle, aktive Ressource (Threadpool + aktive Bearbeitung der Nachrichten), aktiver Monitor zur Zugangs-Kontrolle. Interaktionen nur durch Nachrichten.*

# **Vom Monitor zum Server: Zusammenfassung**

### **Monitor**

**aktiver Monitor** ~> **Server-Prozess Monitor-Nutzer** ~> **Client-Prozesse**

### **passiver => aktiver Monitor**

**Klasse => Prozess Aufruf einer Monitor-Prozedur => Empfang einer Nachricht Körper einer Monitor-Prozedur => Verarbeitung der Nachricht, Ergebnis an den Sender**

### **Umsetzung Gegenseitiger Ausschluss**

**völlig unproblematisch:** 

**Ein sequenzieller Serverprozess => streng sequenzieller Zugriff auf die Ressource**

### **Umsetzung Bedingungssynchronisation**

**Der Serverprozess kann nicht (in wait) blockiert werden**

- **wait ~> Speichern der Nachricht / ausbleibende Antwort blockiert Client**
- **notify ~> Gelegenheit gespeicherte Nachrichten zu verarbeiten**

### **Vom Monitor zum Server: Bemerkung**

**Natürlich kann man es sich auch etwas einfacher machen und im Server die Verwaltung der Warteschlangen Synchronisationsmechanismen überlassen.**

**Der Server enthält dann einfach den Monitor und startet für jede Anfrage einen Thread der auf dem Monitor operiert.** 

**Beispiel PufferServer:** 

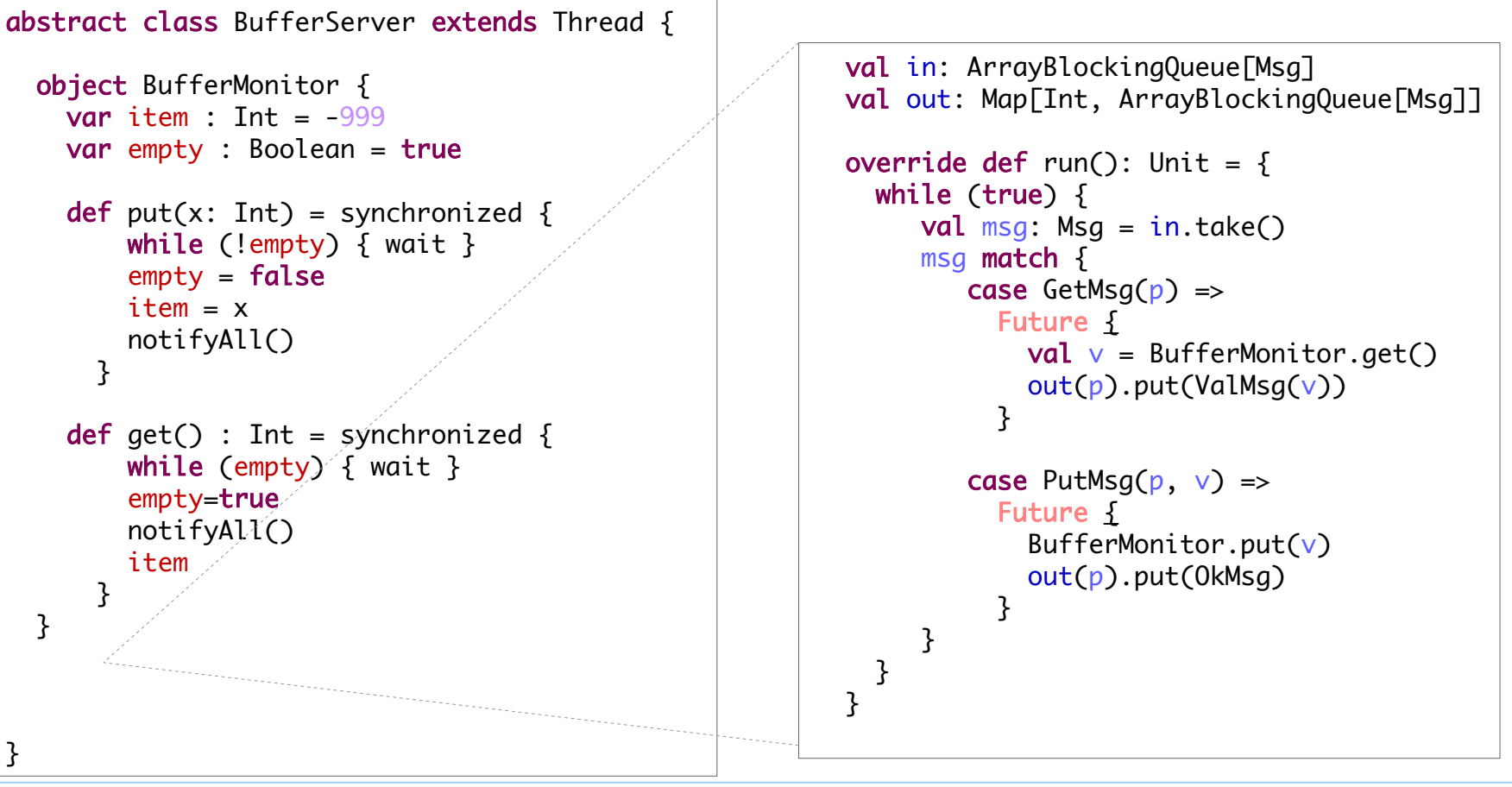